## **Modern Operating Systems**

#### Fourth Edition

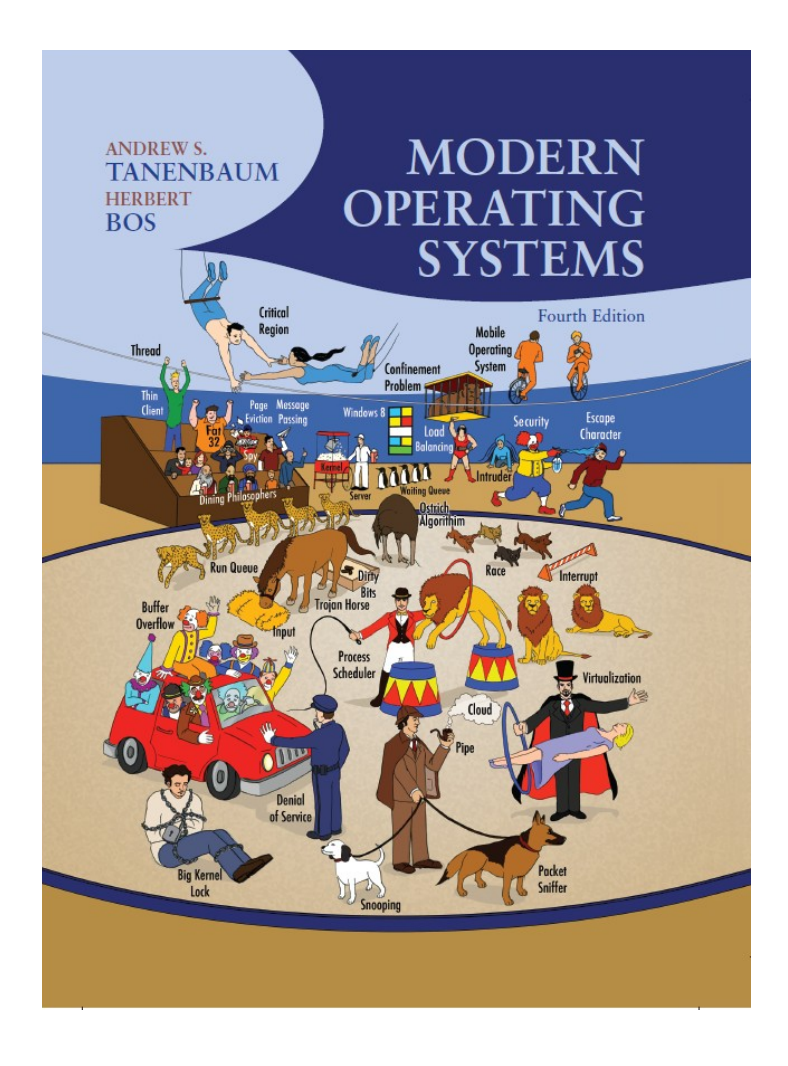

#### **Chapter 1**

#### Introduction

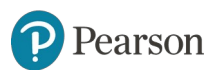

## **Components of a Modern Computer (1 of 2)**

- One or more processors
- Main memory
- Disks
- Printers
- Keyboard
- Mouse
- Display
- Network interfaces
- I/O devices

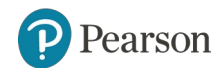

## **Components of a Modern Computer (2 of 2)**

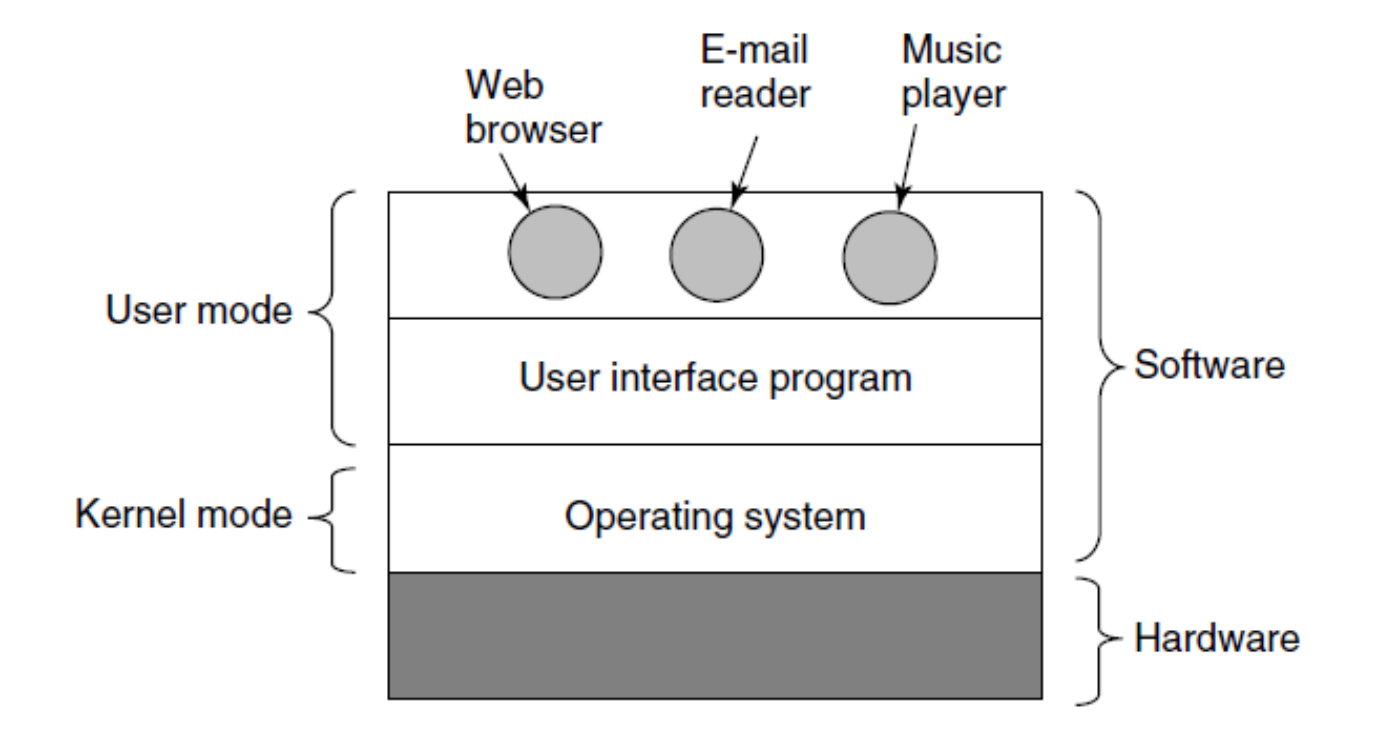

Figure 1-1. Where the operating system fits in.

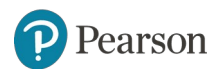

## **The Operating System as an Extended Machine**

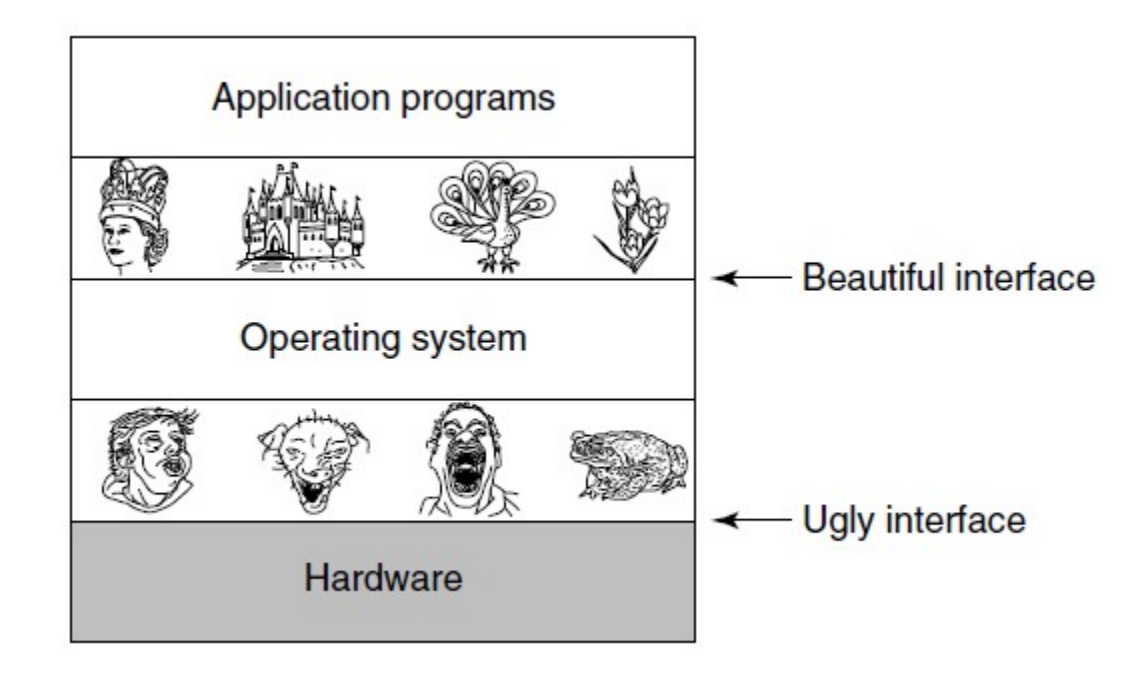

Figure 1-2. Operating systems turn ugly hardware into beautiful abstractions.

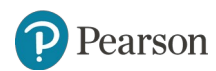

## **The Operating System as a Resource Manager**

- Top down view
	- Provide abstractions to application programs
- Bottom up view
	- Manage pieces of complex system
- Alternative view
	- Provide orderly, controlled allocation of resources

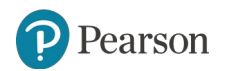

## **History of Operating Systems**

- The first generation (1945-55) vacuum tubes
- The second generation (1955-65) transistors and batch systems
- The third generation (1965-1980) ICs and multiprogramming
- The fourth generation (1980-present) personal computers
- The fifth generation (1990-present) mobile computers

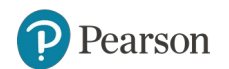

#### **Transistors and Batch Systems** (1 of 3)

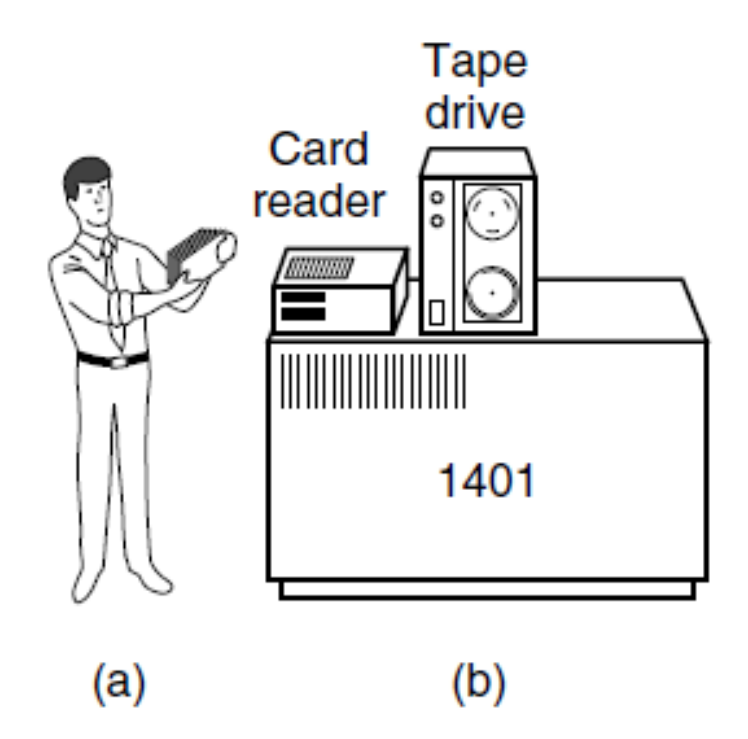

Figure 1-3. An early batch system. (a) Programmers bring cards to 1401. (b) 1401 reads batch of jobs onto tape.

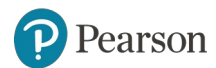

#### **Transistors and Batch Systems** (2 of 3)

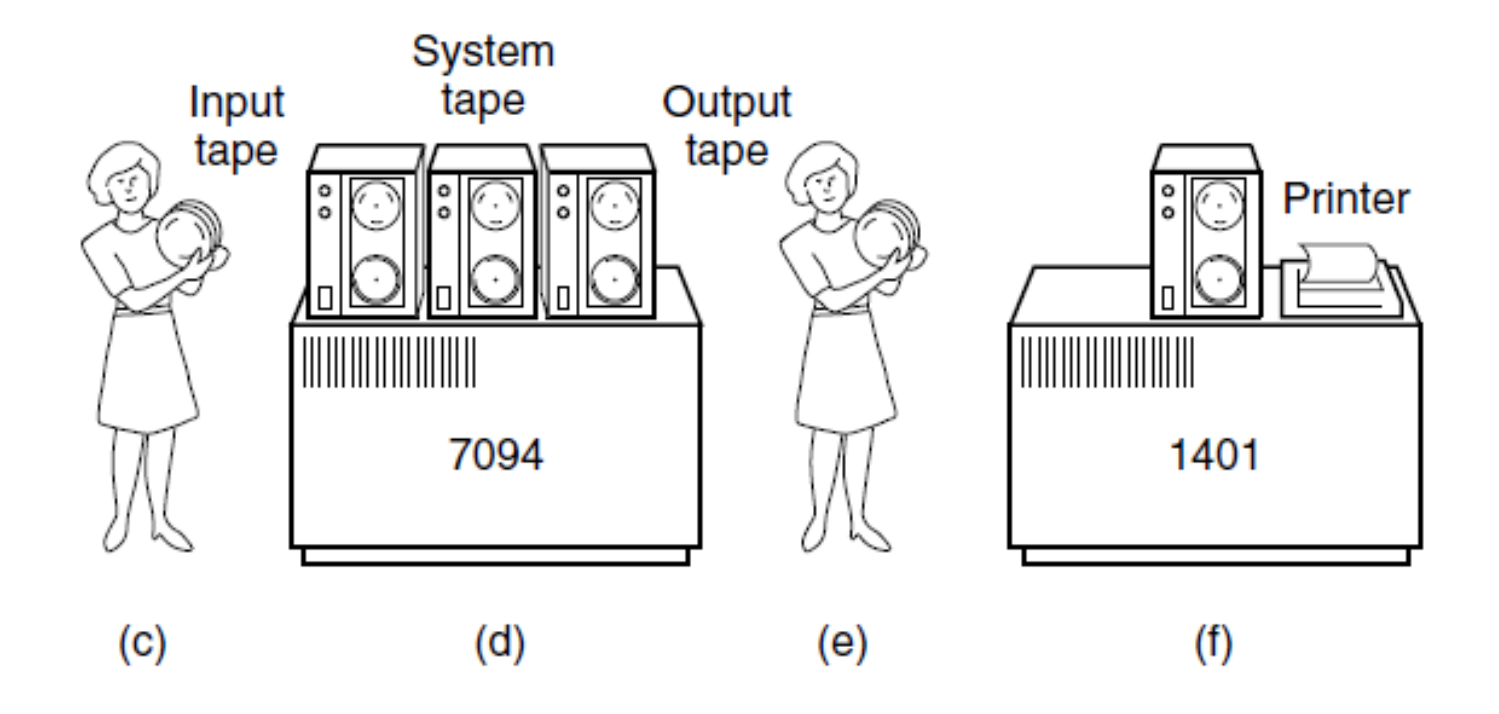

Figure 1-3. An early batch system. (c) Operator carries input tape to 7094. (d)7094 does computing. (e) Operator carries output tape to 1401. (f) 1401 prints output.

earson

#### **Transistors and Batch Systems** (3 of 3)

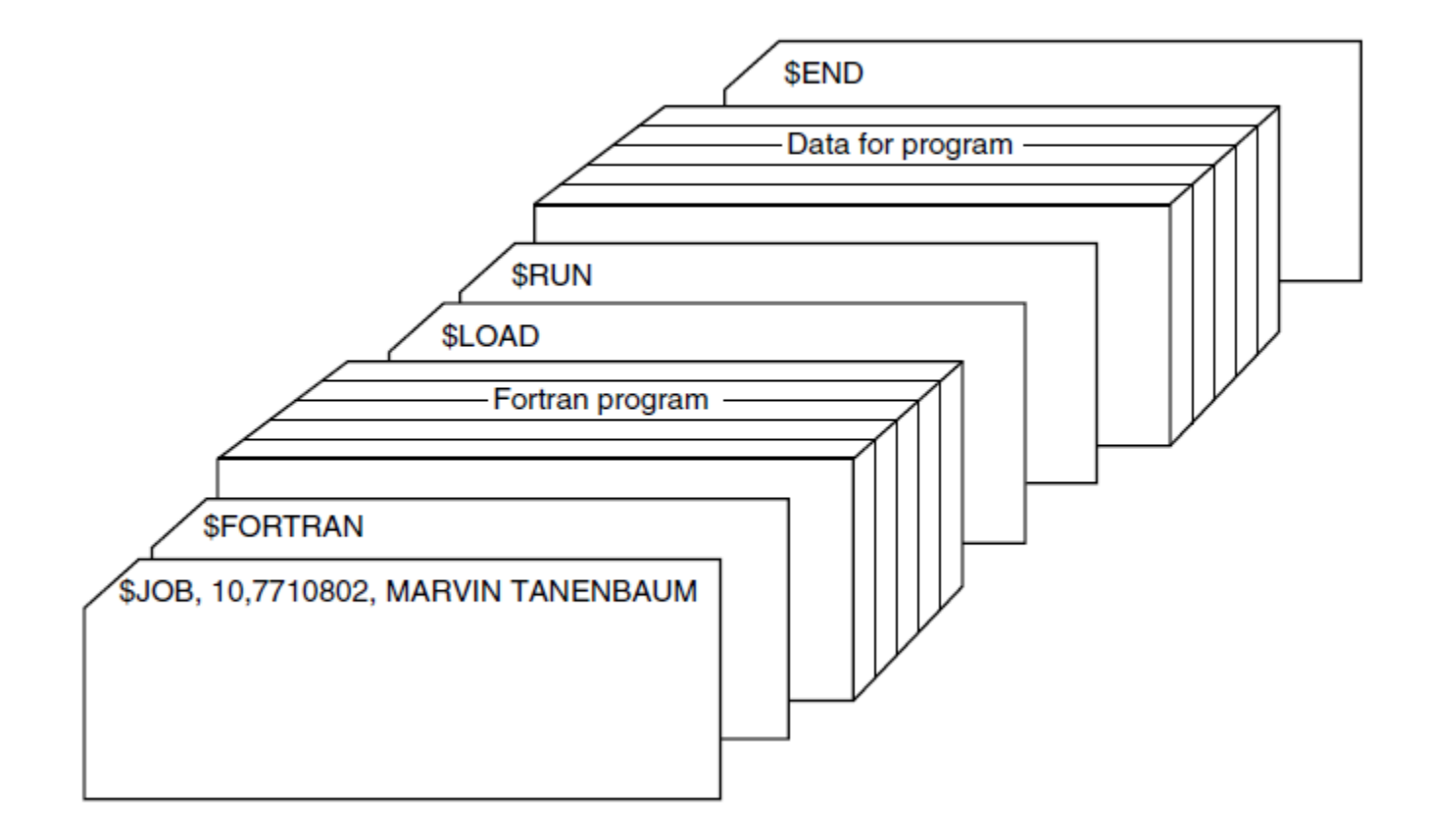

Figure 1-4. Structure of a typical FMS job.

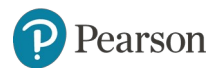

## **ICs and Multiprogramming**

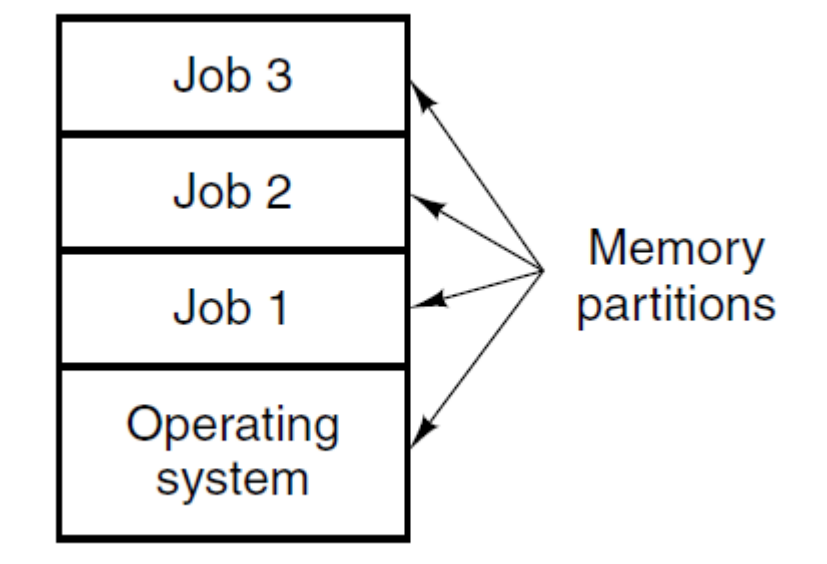

Figure 1-5. A multiprogramming system with three jobs in memory.

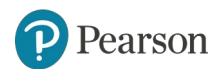

#### Processors (1 of 2)

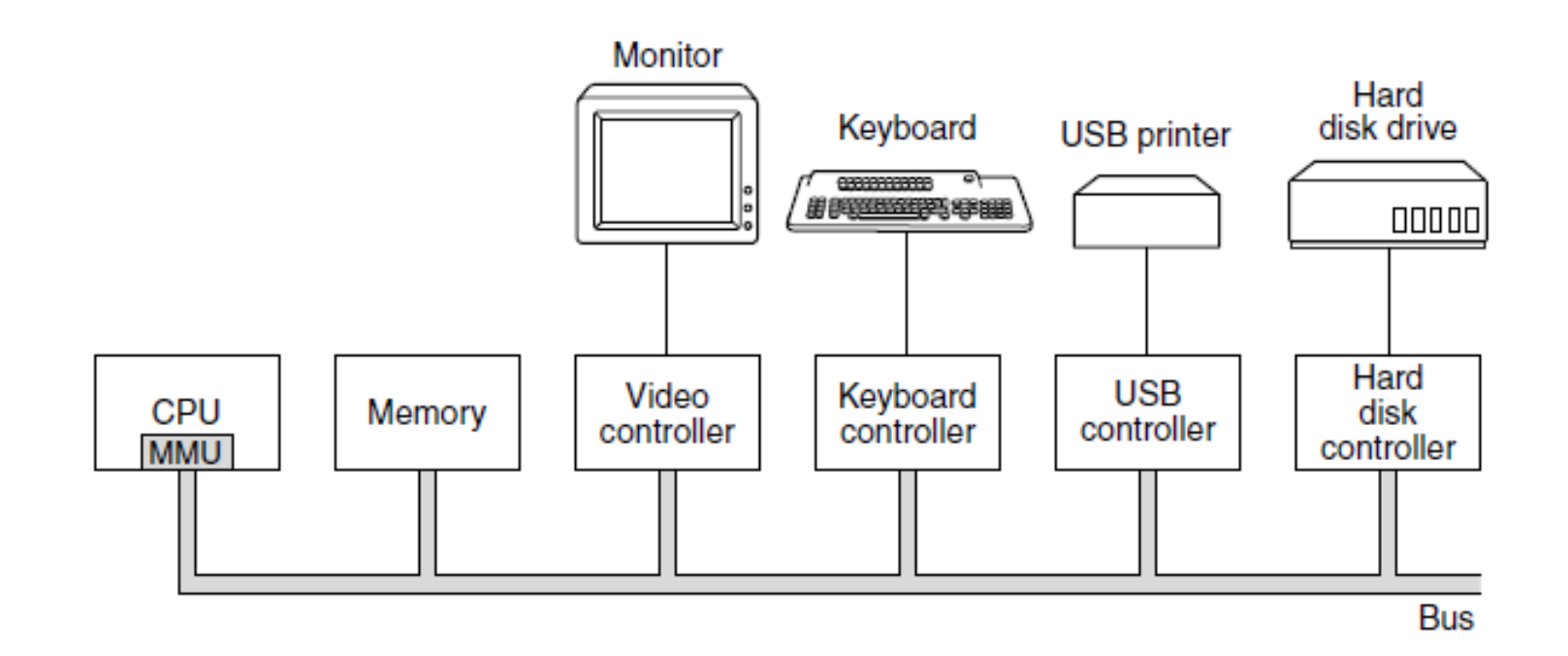

Figure 1-6. Some of the components of a simple personal computer.

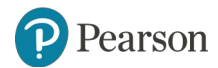

#### **Processors** (2 of 2)

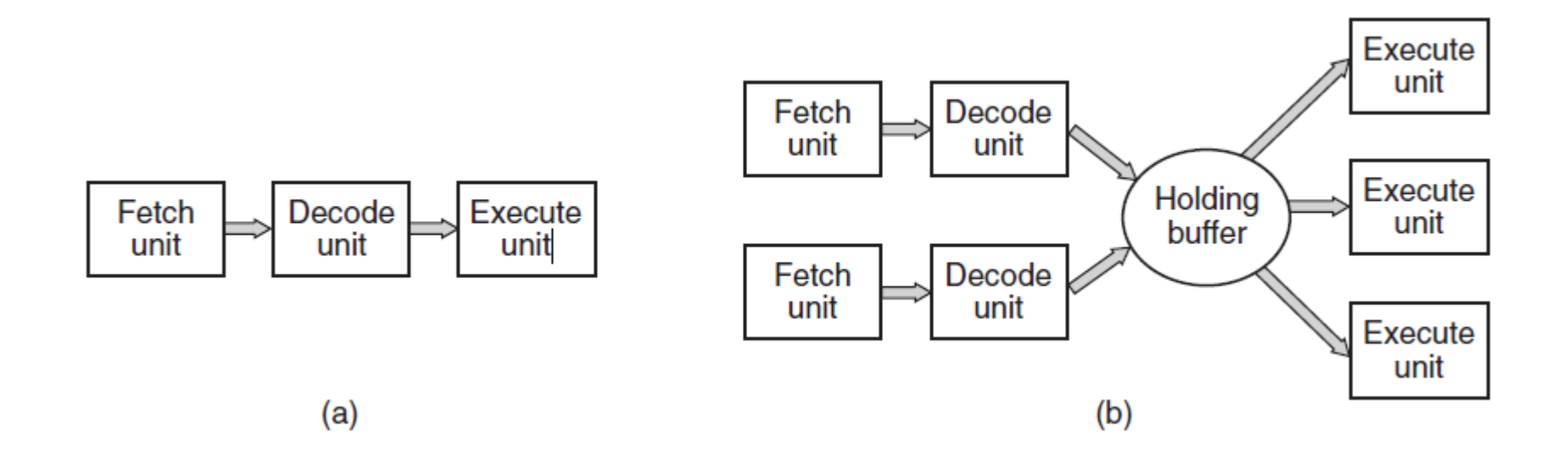

Figure 1-7. (a) A three-stage pipeline. (b) A superscalar CPU.

Pearson

#### **Memory** (1 of 3)

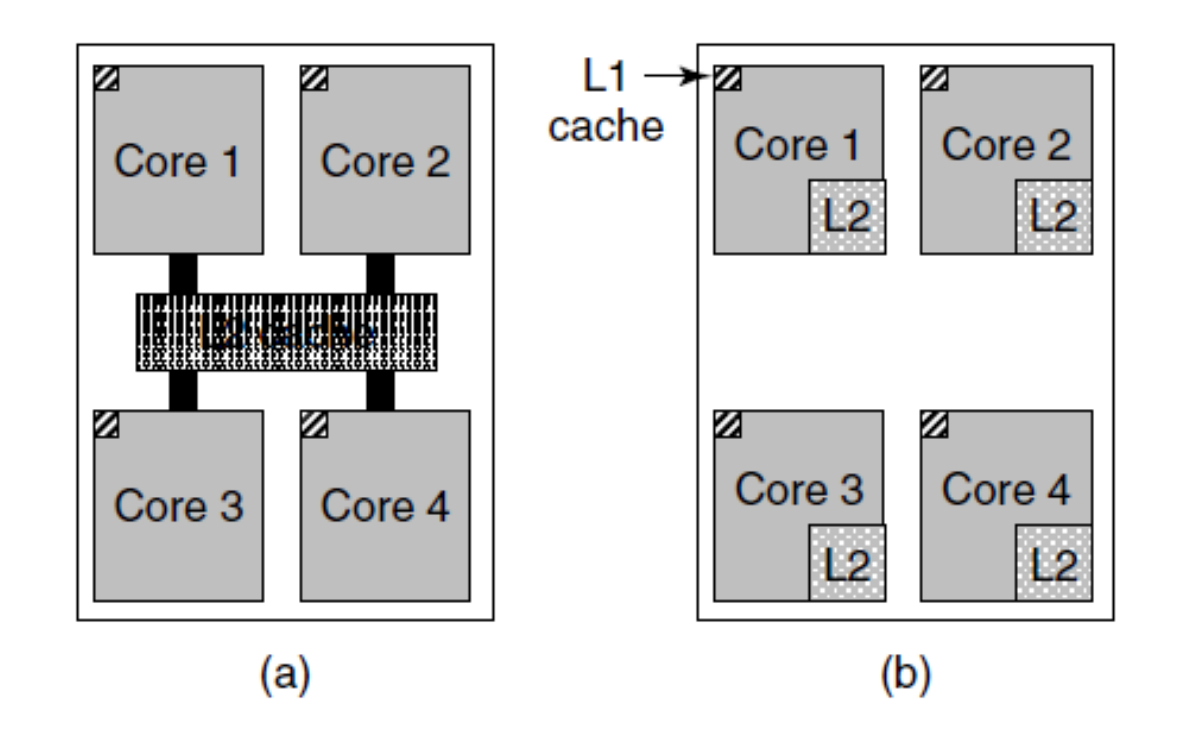

Figure 1-8. (a) A quad-core chip with a shared L2 cache. (b) A quad-core chip with separate L2 caches.

earson

#### **Memory** (2 of 3)

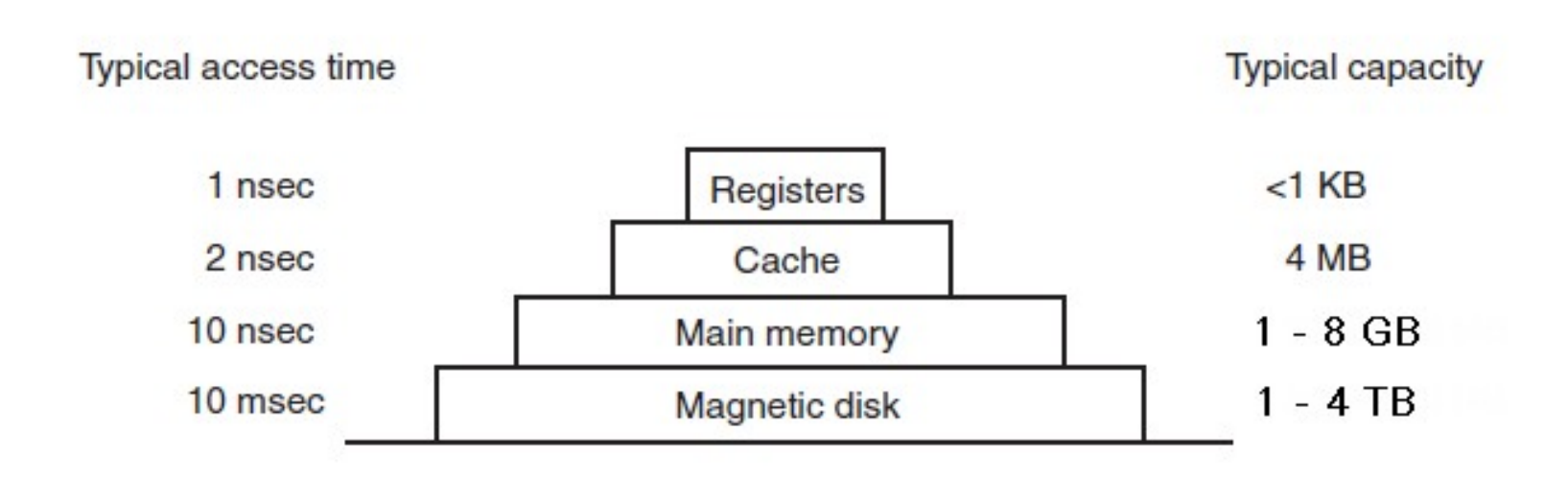

Figure 1-9. A typical memory hierarchy. The numbers are very rough approximations.

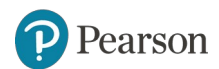

## **Memory** (3 of 3)

Caching system issues:

- 1. When to put a new item into the cache.
- 2. Which cache line to put the new item in.
- 3. Which item to remove from the cache when a slot is needed.
- 4. Where to put a newly evicted item in the larger memory.

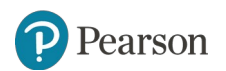

#### **Disks**

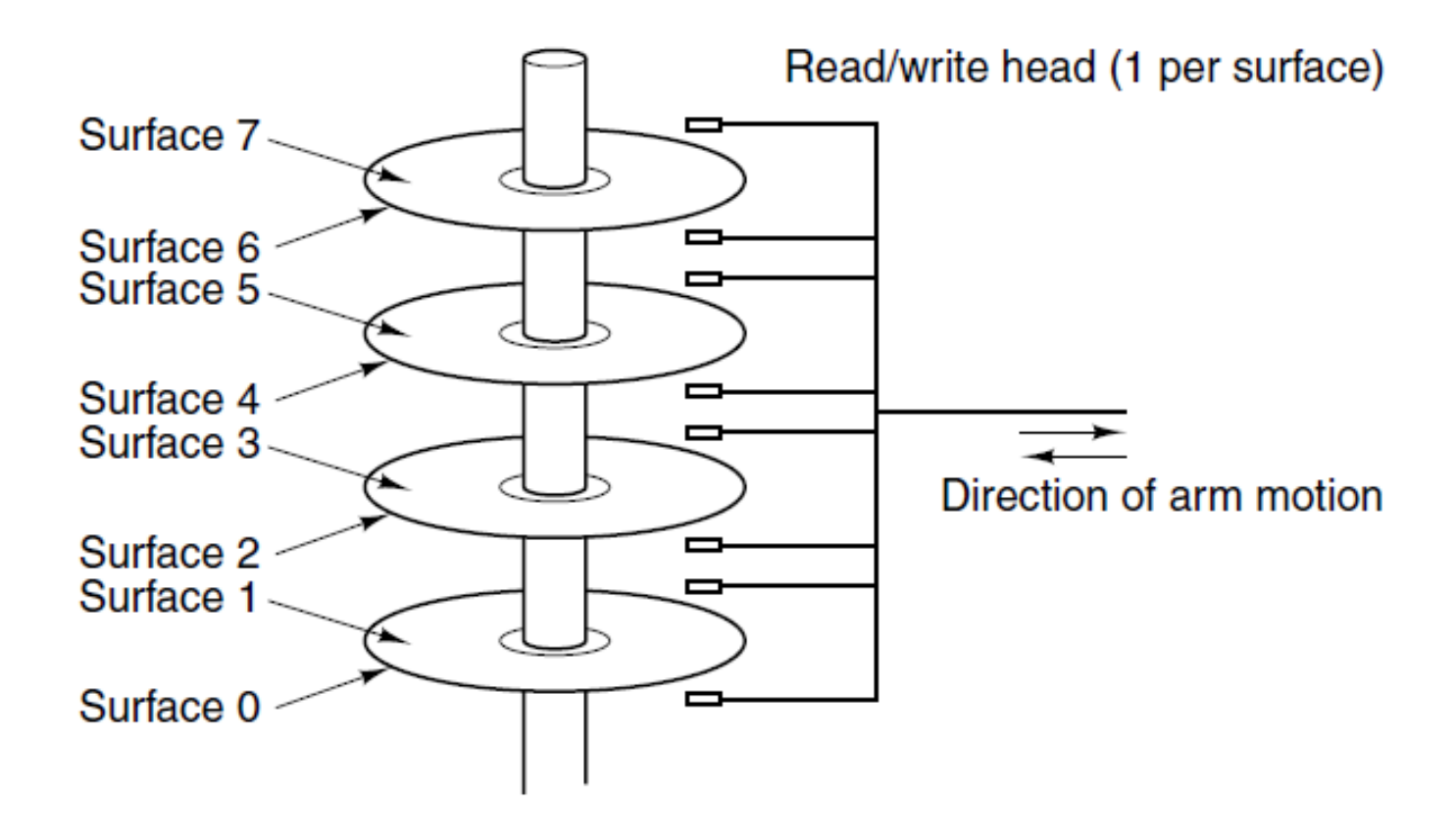

Figure 1-10. Structure of a disk drive.

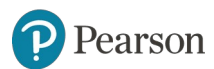

#### **I/O Devices** (1 of 2)

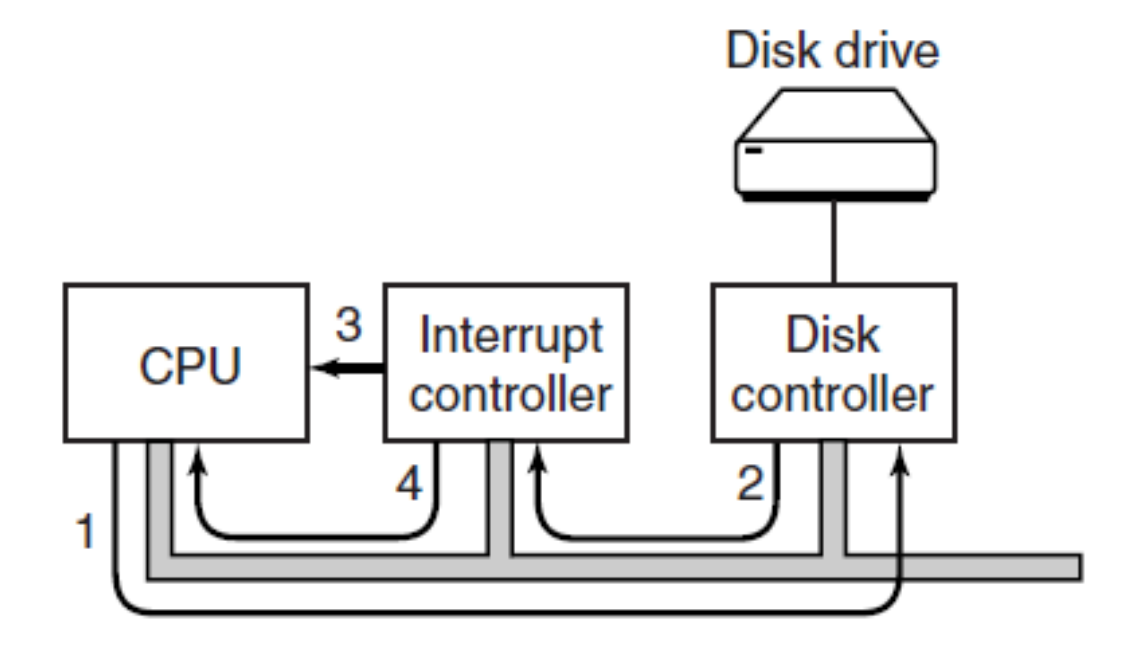

Figure 1-11. (a) The steps in starting an I/O device and getting an interrupt.

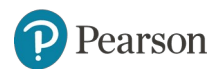

#### **I/O Devices** (2 of 2)

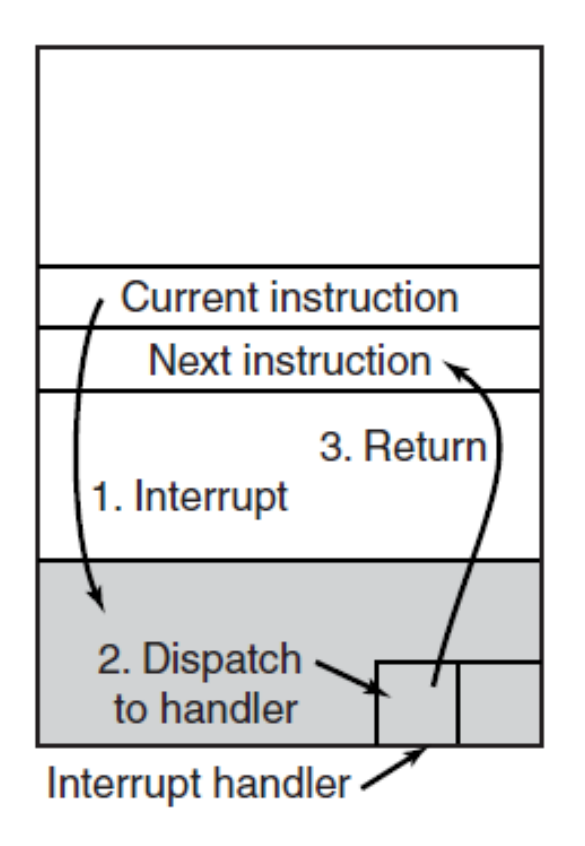

Figure 1-11. (b) Interrupt processing involves taking the interrupt, running the interrupt handler, and returning to the user program.

arson

#### **Buses**

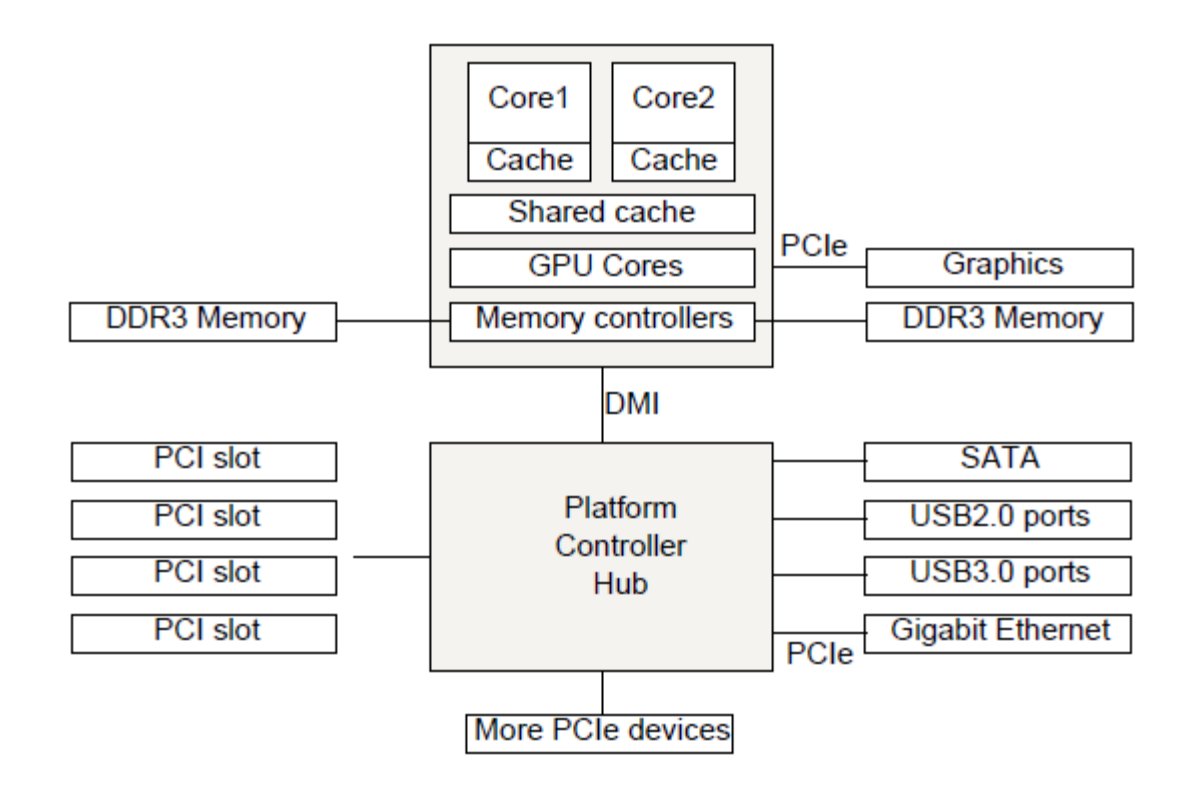

Figure 1-12. The structure of a large x86 system

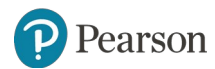

## **The Operating System Zoo**

- Mainframe Operating Systems
- Server Operating Systems
- Multiprocessor Operating Systems
- Personal Computer Operating Systems
- Handheld Computer Operating Systems
- Embedded Operating Systems
- Sensor Node Operating Systems
- Real-Time Operating Systems
- Smart Card Operating Systems

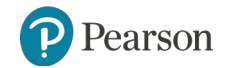

#### **Processes** (1 of 2)

- Key concept in all operating systems
- Definition: a program in execution
- Process is associated with an address space
- Also associated with set of resources
- Process can be thought of as a container
	- Holds all information needed to run program

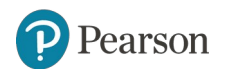

#### **Processes** (2 of 2)

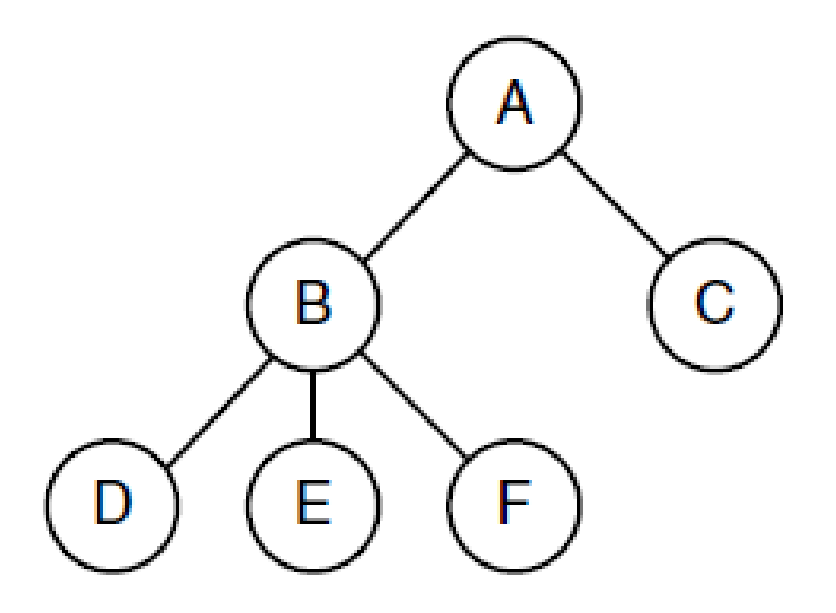

Figure 1-13. A process tree. Process A created two child processes, B and C. Process B created three child processes, D, E, and F.

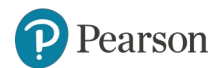

#### **Files** (1 of 3)

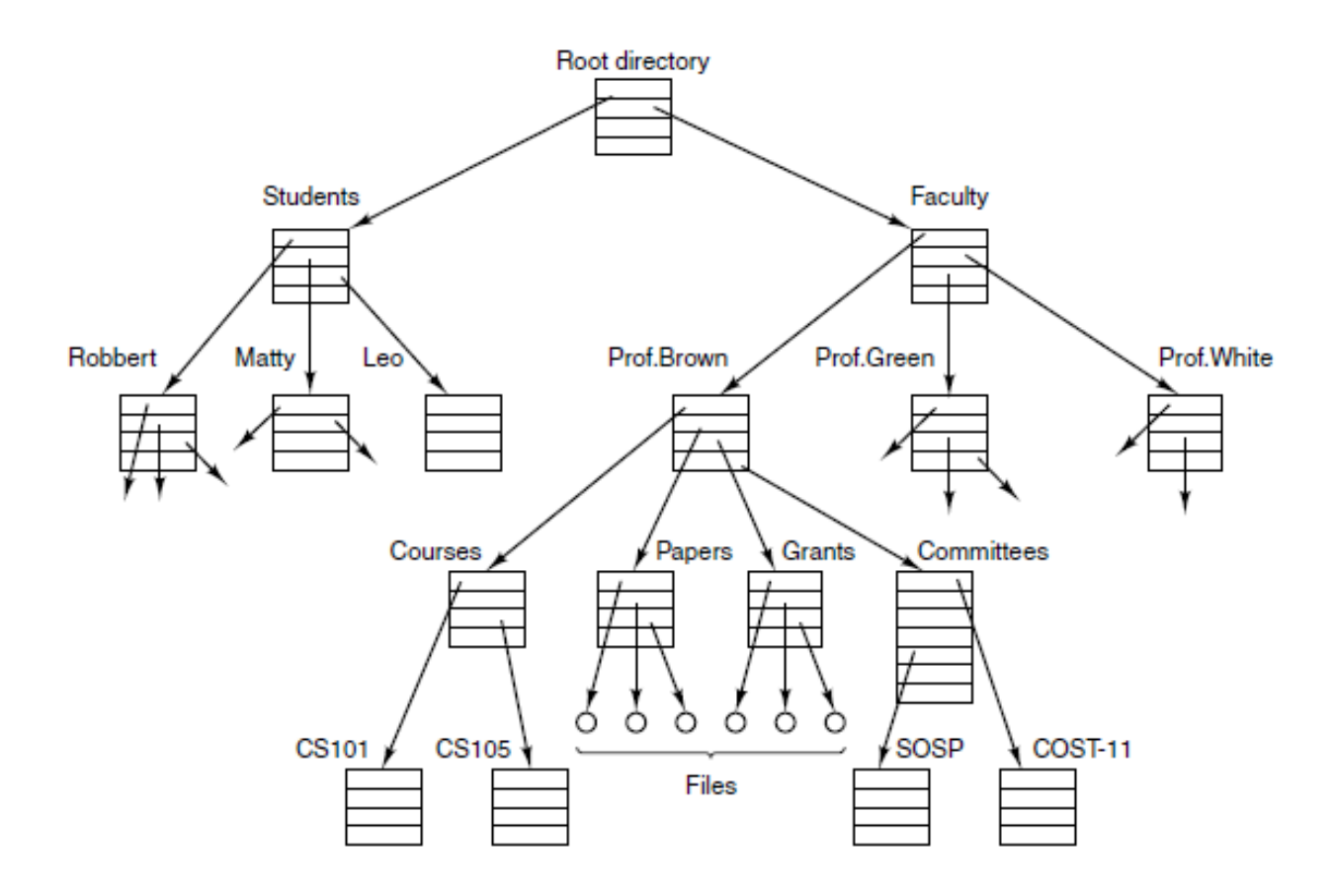

Figure 1-14. A file system for a university department.

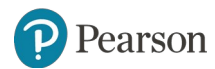

#### **Files** (2 of 3)

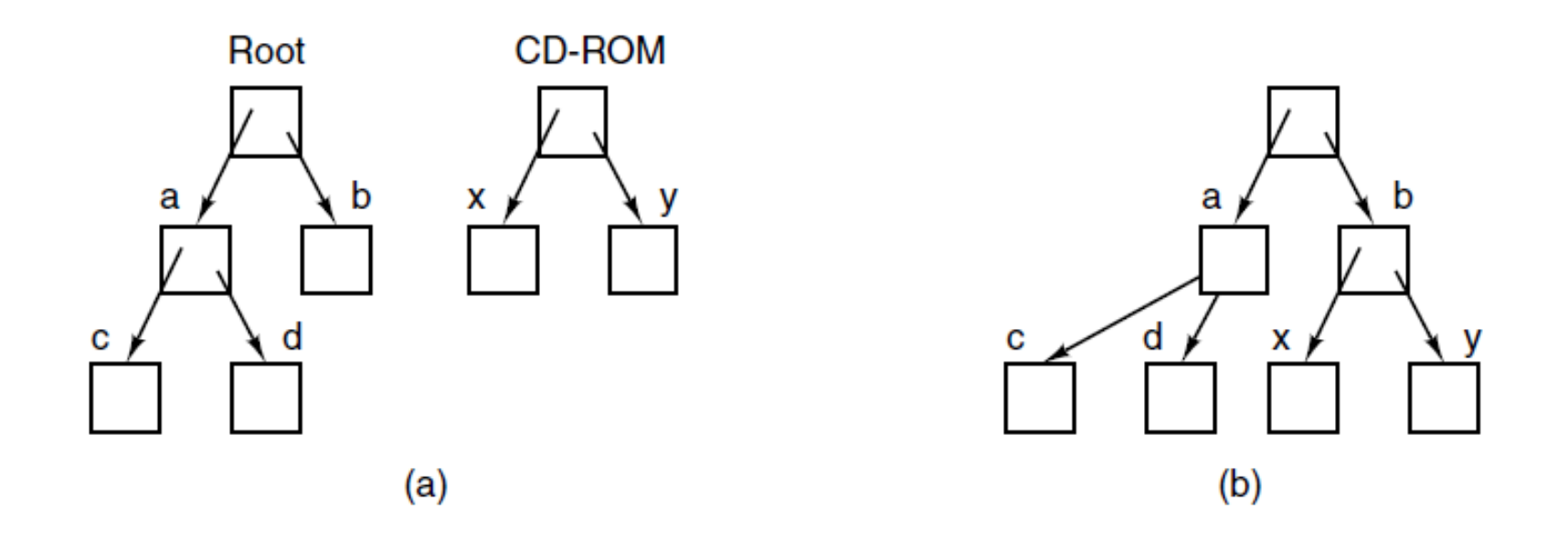

Figure 1-15. (a) Before mounting, the files on the CD-ROM are not accessible. (b) After mounting, they are part of the file hierarchy.

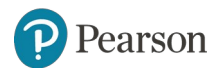

#### **Files** (3 of 3)

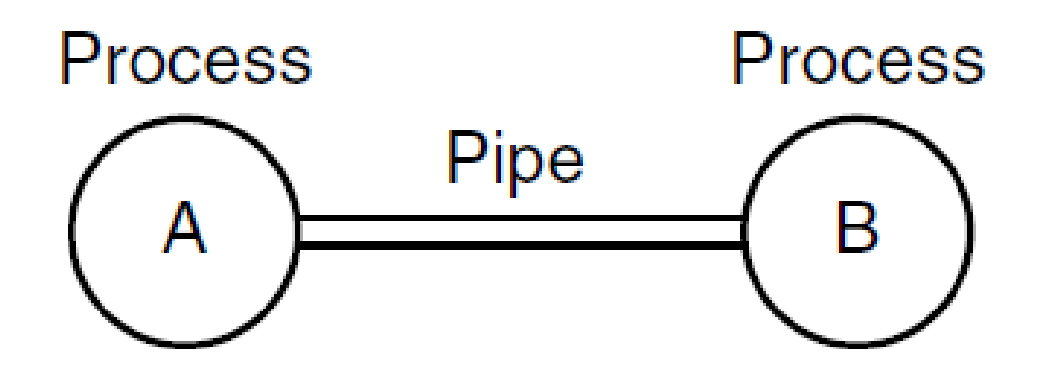

Figure 1-16. Two processes connected by a pipe.

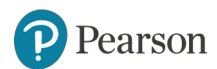

#### **Ontogeny Recapitulates Phylogeny**

- Each new "species" of computer
	- Goes through same development as "ancestors"
- Consequence of impermanence
	- Text often looks at "obsolete" concepts
	- Changes in technology may bring them back
- Happens with large memory, protection hardware, disks, virtual memory

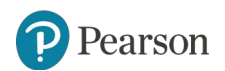

### **System Calls** (1 of 5)

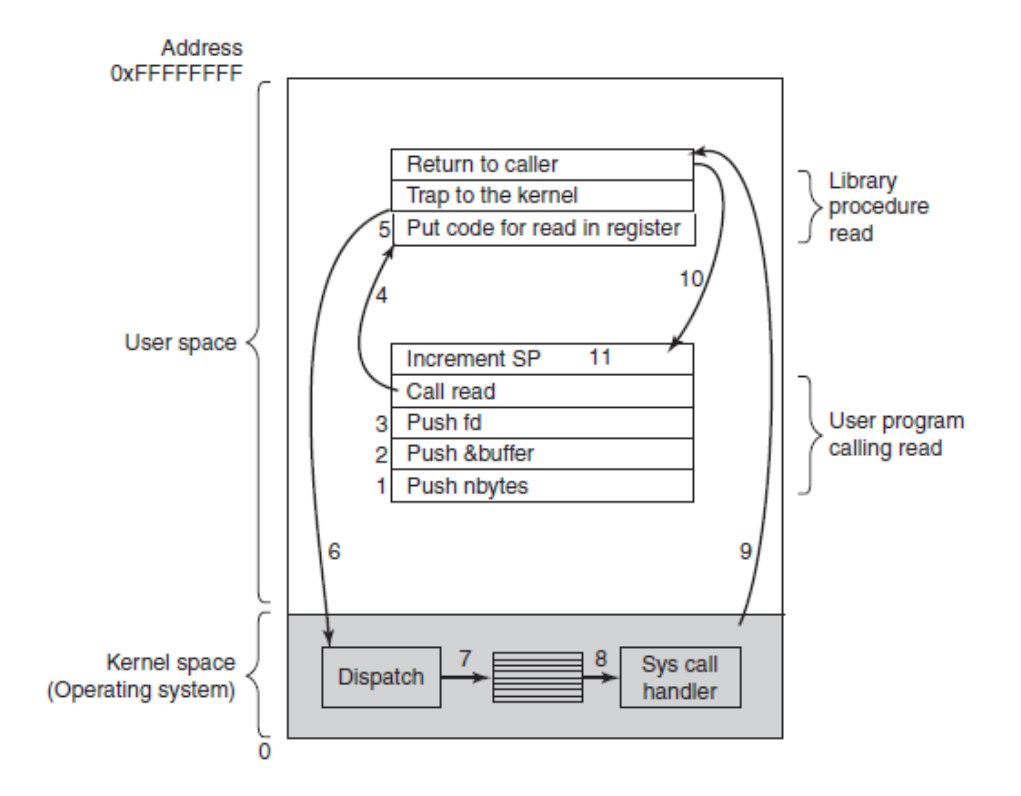

Figure 1-17. The 11 steps in making the system call **read(fd, buffer, nbytes).**

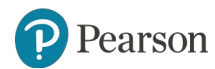

#### **System Calls** (2 of 5)

Some of the major POSIX system calls. The return code *s* is −1 if an error has occurred. The return codes are as follows: **pid** is a process id, **fd** is a file descriptor, **n** is a byte count, **position** is an offset within the file, and **seconds** is the elapsed time.

Process Management

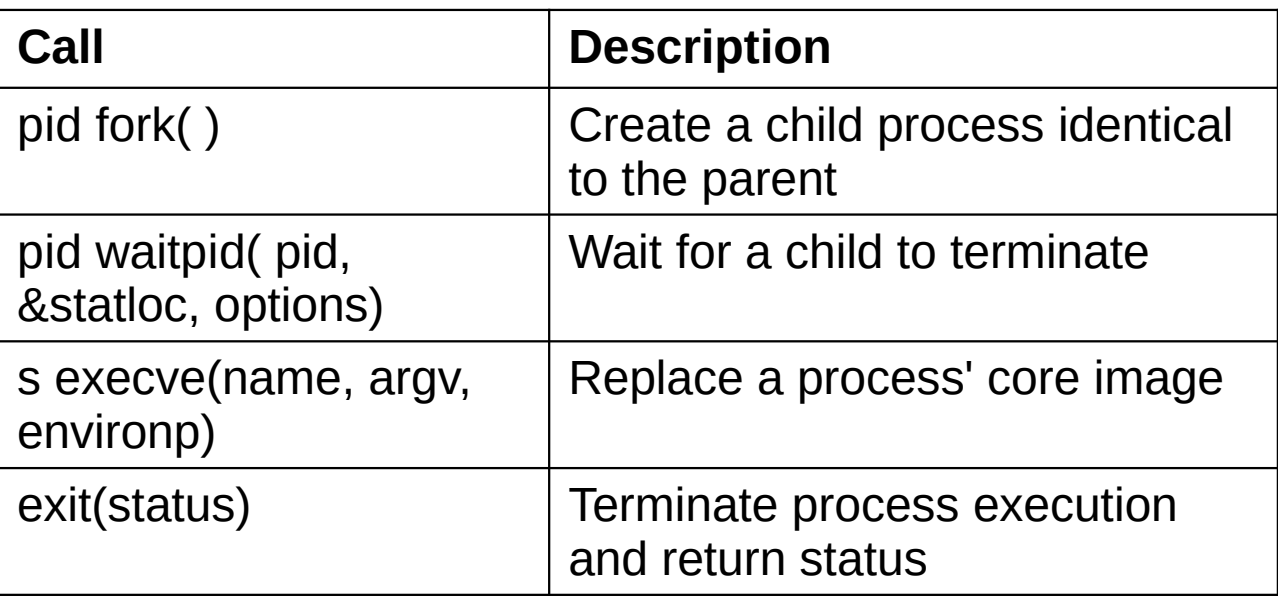

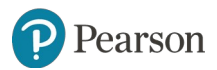

#### **System Calls** (3 of 5)

Some of the major POSIX system calls. The return code *s* is −1 if an error has occurred. The return codes are as follows: **pid** is a process id, **fd** is a file descriptor, **n** is a byte count, **position** is an offset within the file, and **seconds** is the elapsed time.

File Management

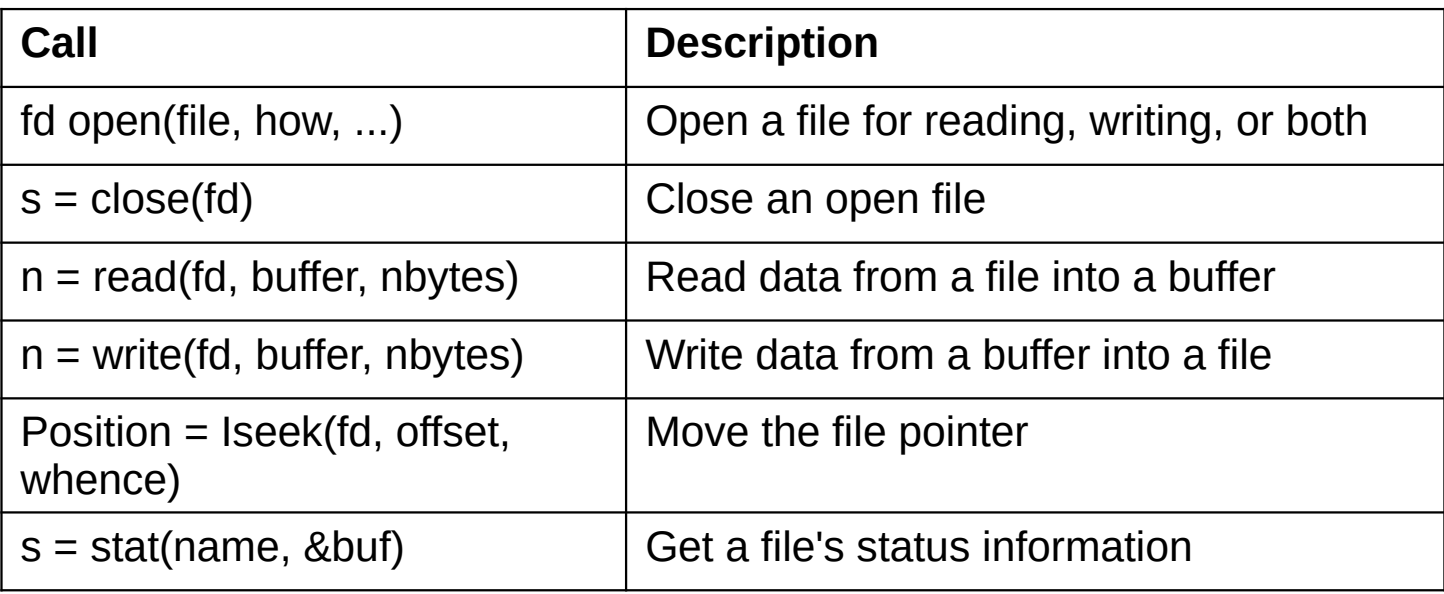

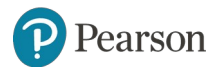

#### **System Calls** (4 of 5)

Some of the major POSIX system calls. The return code *s* is −1 if an error has occurred. The return codes are as follows: **pid** is a process id, **fd** is a file descriptor, **n** is a byte count, **position** is an offset within the file, and **seconds** is the elapsed time.

Directory and file system management

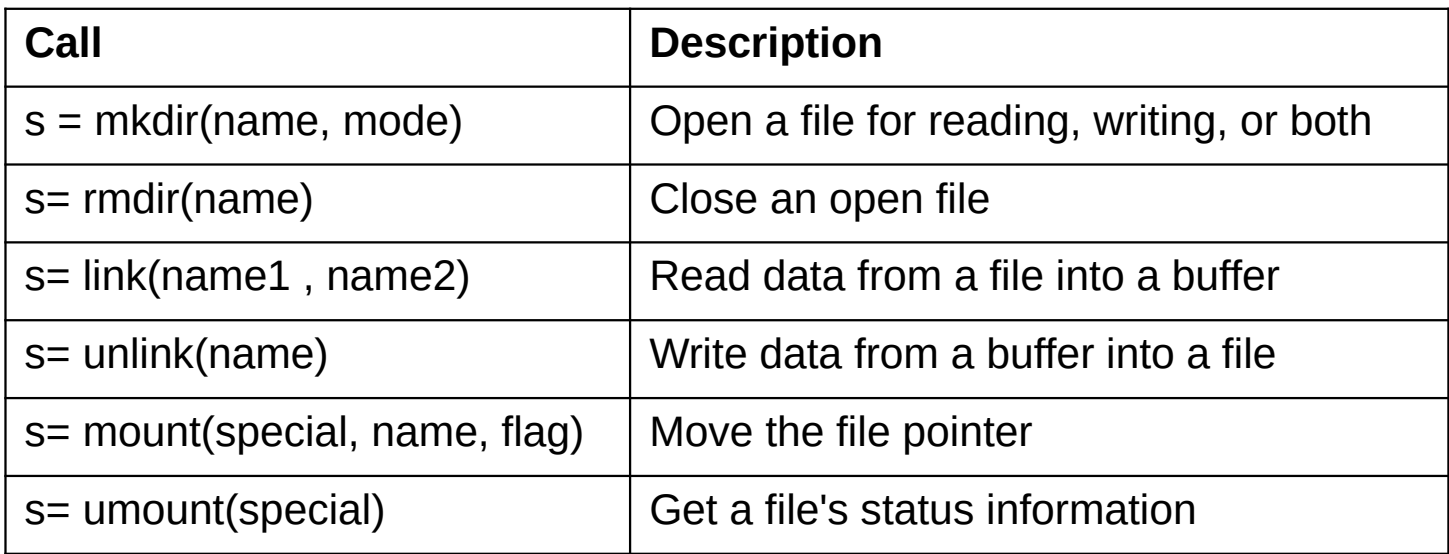

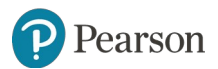

#### **System Calls** (5 of 5)

Some of the major POSIX system calls. The return code *s* is −1 if an error has occurred. The return codes are as follows: **pid** is a process id, **fd** is a file descriptor, **n** is a byte count, **position** is an offset within the file, and **seconds** is the elapsed time.

#### Miscellaneous

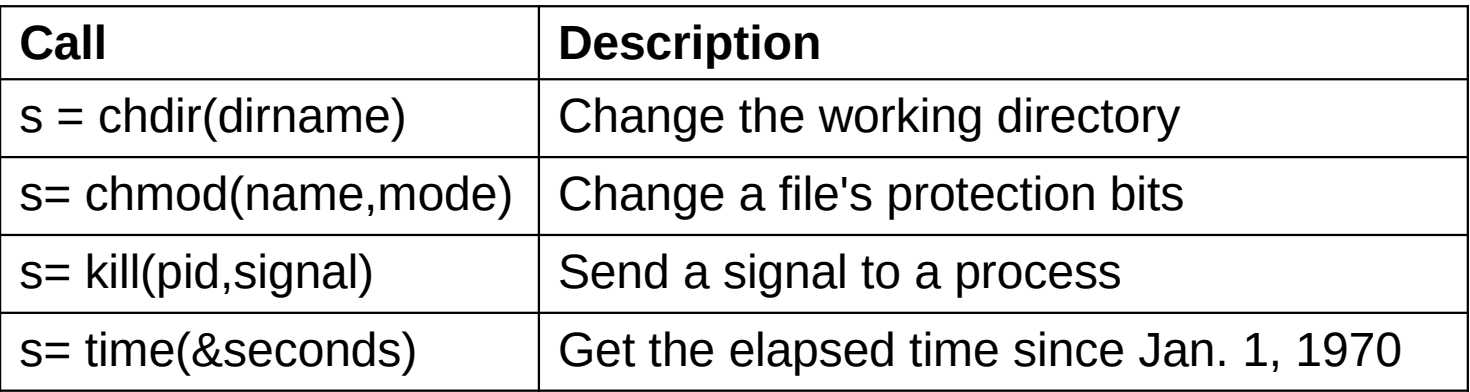

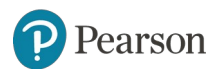

#### **System Calls for Process Management**

```
#define TRUE 1
while (TRUE) {
                                                      /* repeat forever */type\_prompt();
                                                      /* display prompt on the screen *//* read input from terminal */
     read_command(command, parameters);
     if (fork() != 0) {
                                                      /* fork off child process */
        /* Parent code. */waitpid(-1, 8status, 0);
                                                      /* wait for child to exit */\} else \{/* Child code. */execve(command, parameters, 0);
                                                     /* execute command */}
```
Figure 1-19. A stripped-down shell. Throughout this book, **TRUE** is assumed to be defined as 1.

arson

## **System Calls for File Management**

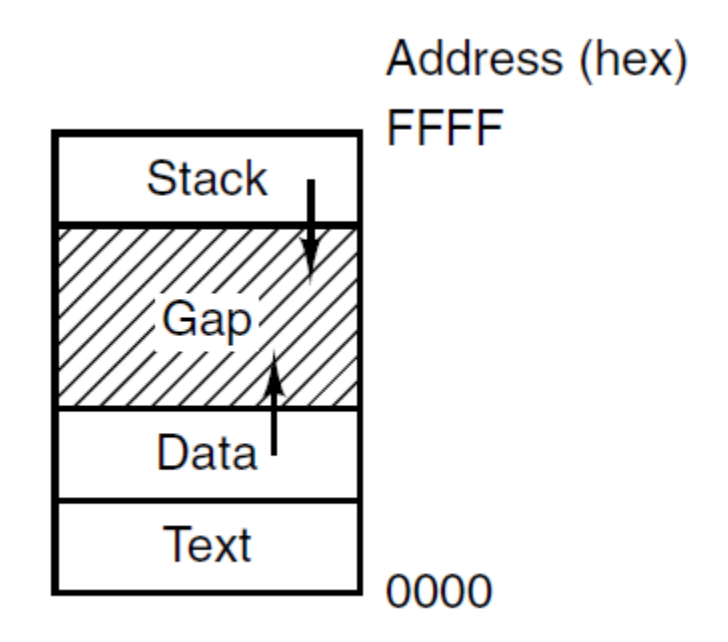

Figure 1-20. Processes have three segments: text, data, and stacks

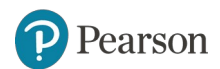

#### **System Calls for Directory Management** (1 of 2)

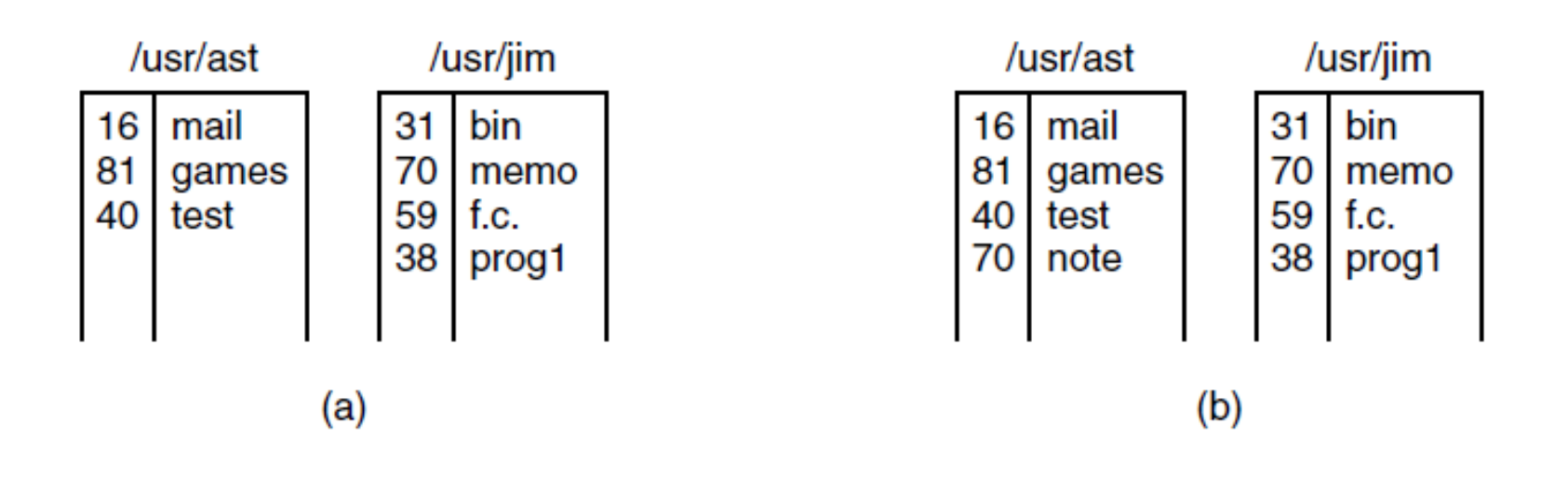

Figure 1-21. (a) Two directories before linking **usr/jim/memo to ast's** directory. (b) The same directories after linking.s

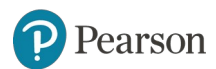

#### **System Calls for Directory Management** (2 of 2)

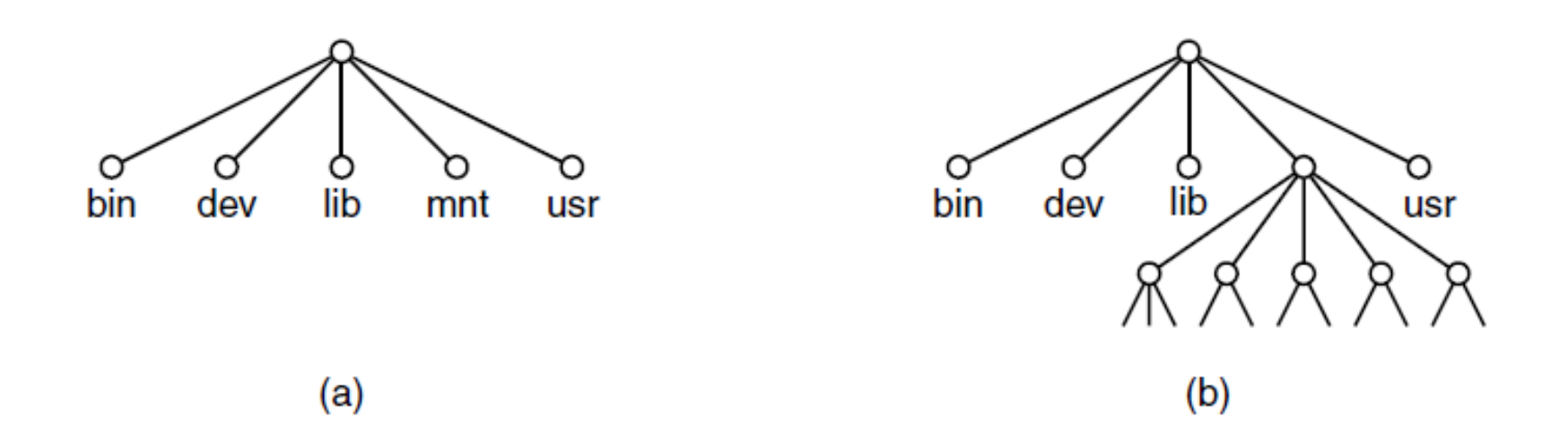

Figure 1-22. (a) File system before the mount. (b) File system after the mount.

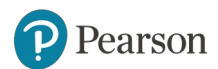

#### **The Windows Win32 API** (1 of 2)

The Win32 API calls that roughly correspond to the UNIX calls of Fig. 1-18.

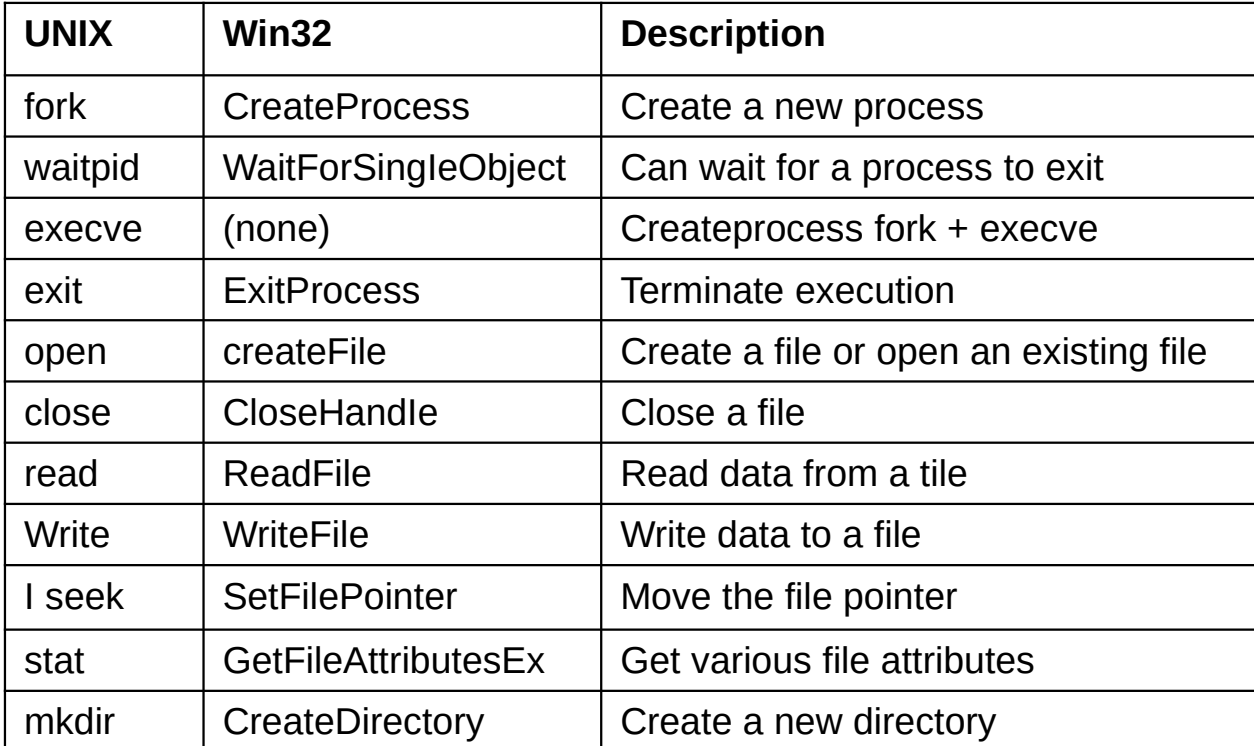

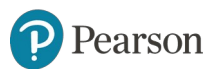

### **The Windows Win32 API** (2 of 2)

#### The Win32 API calls that roughly correspond to the UNIX calls of Fig. 1-18.

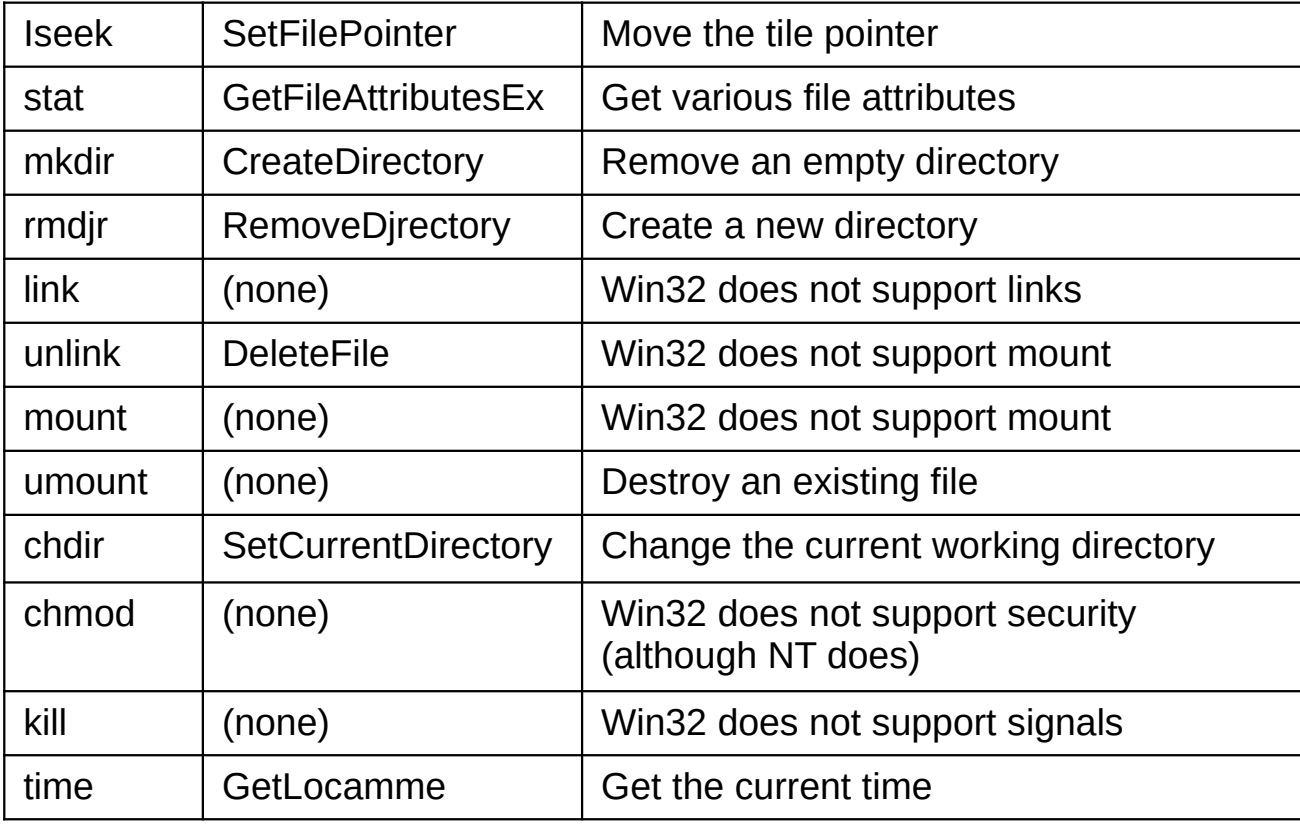

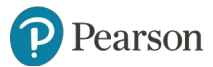

#### **Monolithic Systems** (1 of 2)

Basic structure of OS

- 1. A main program that invokes the requested service procedure.
- 2. A set of service procedures that carry out the system calls.
- 3. A set of utility procedures that help the service procedures.

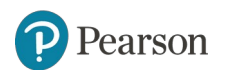

#### **Monolithic Systems** (2 of 2)

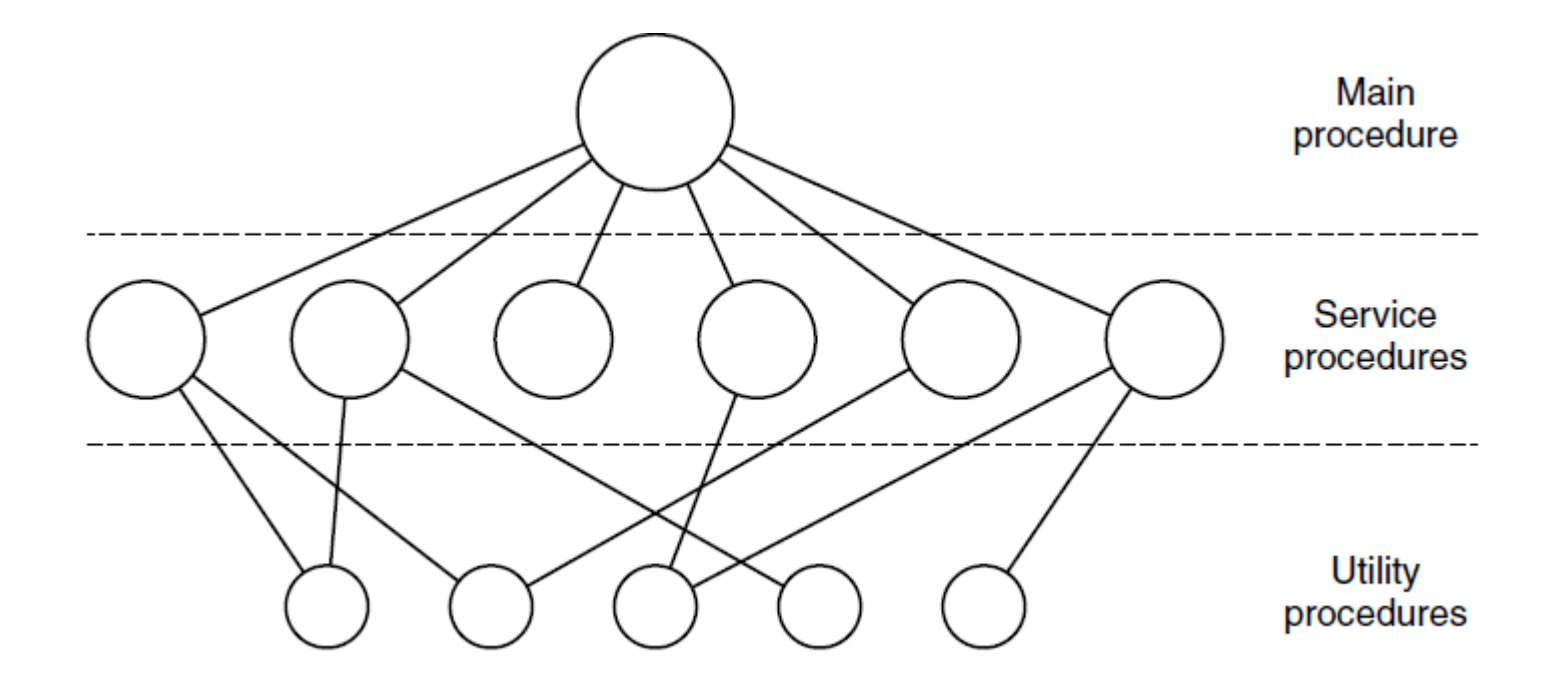

Figure 1-24. A simple structuring model for a monolithic system.

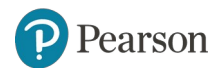

## **Layered Systems**

Structure of the THE operating system.

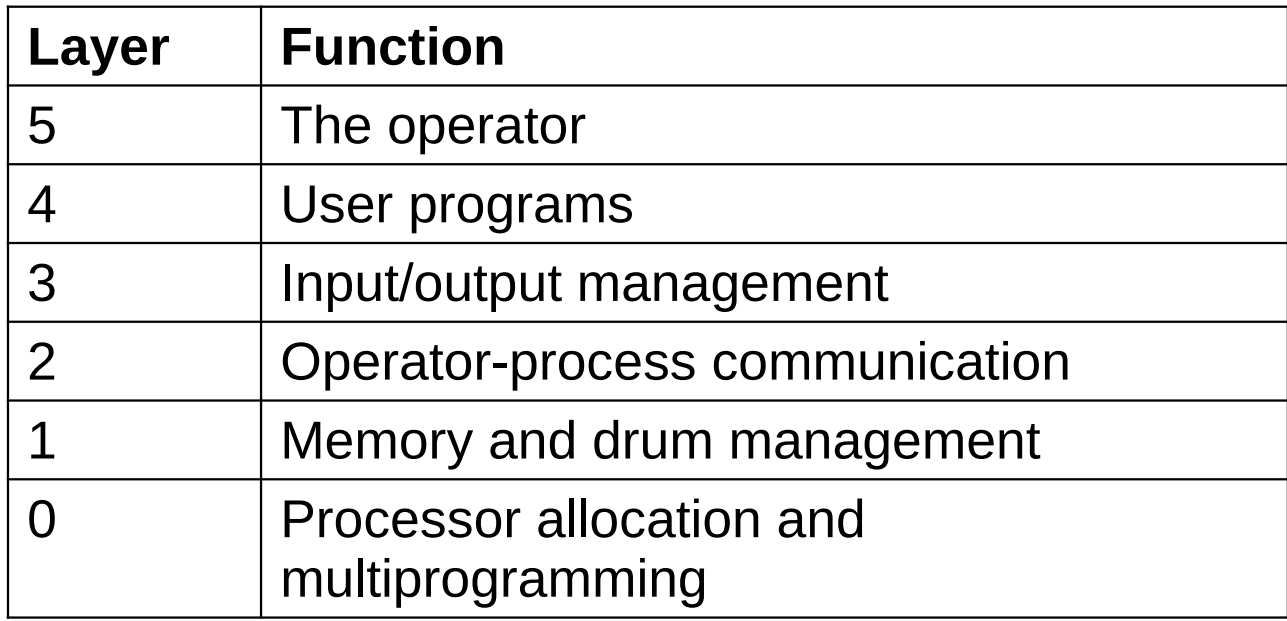

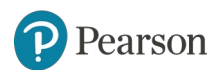

## **Microkernels**

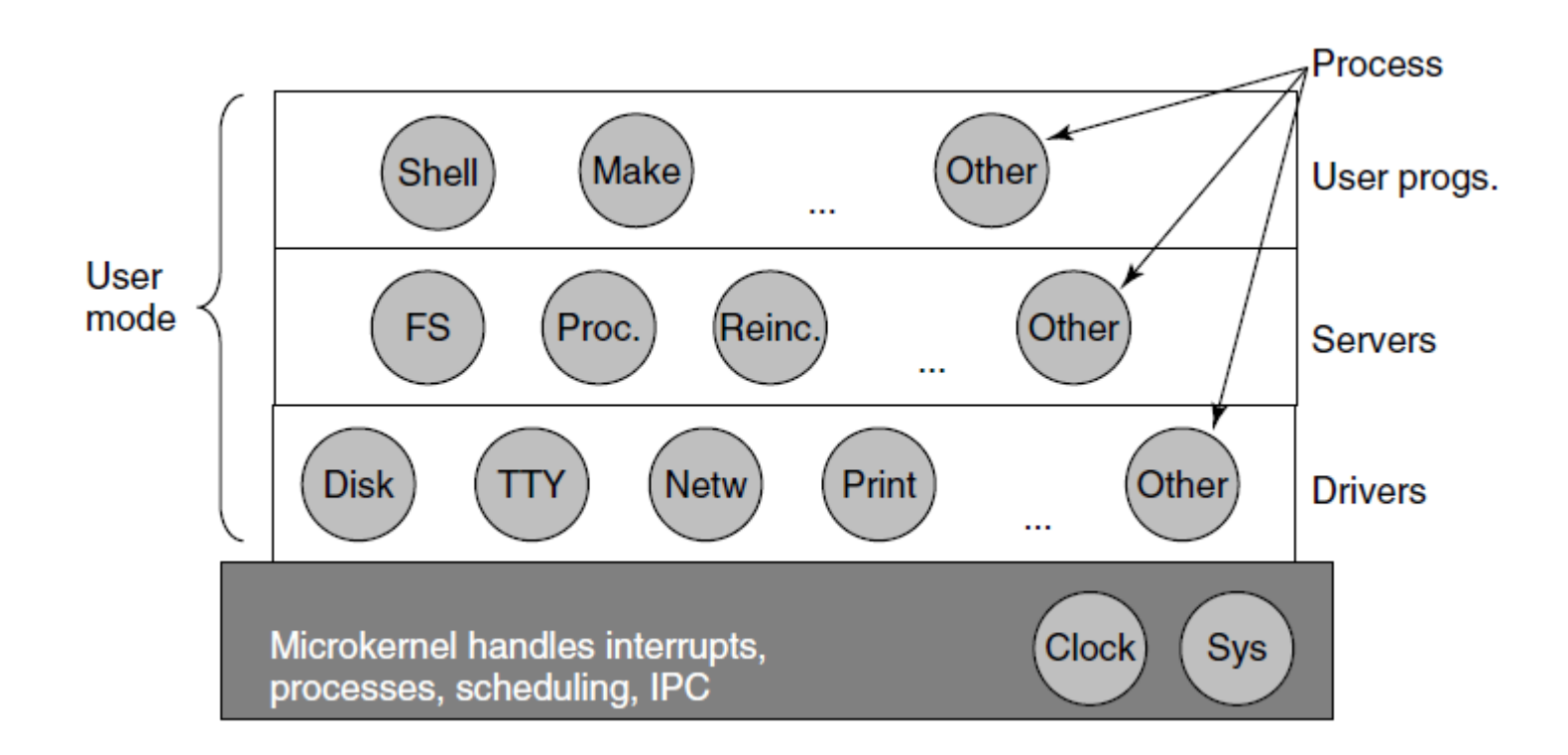

Figure 1-26. Simplified structure of the MINIX 3 system.

earson

## **Client-Server Model**

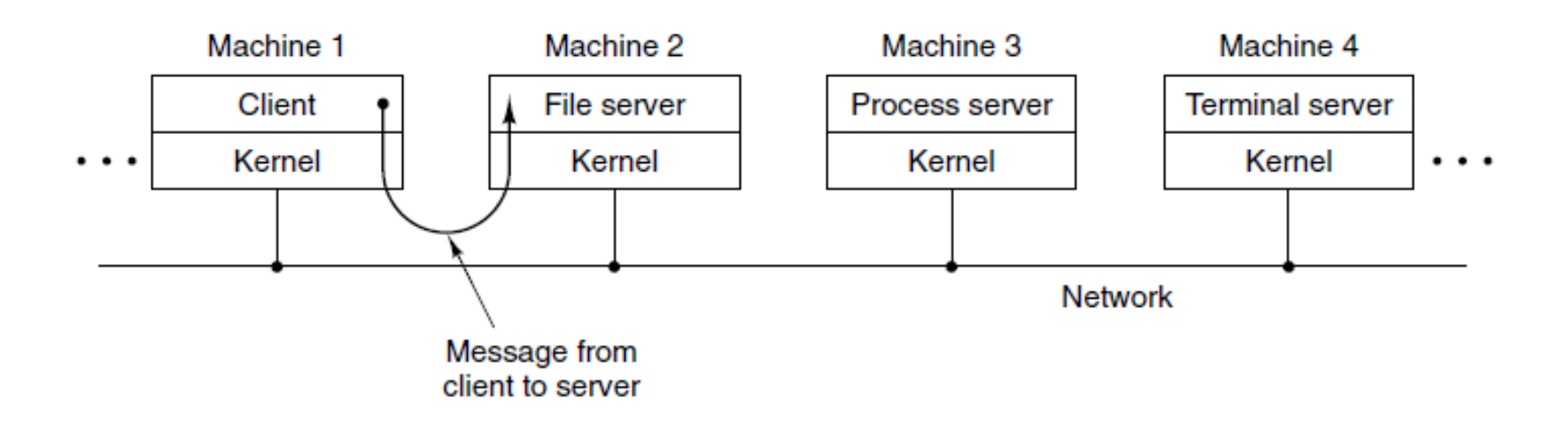

Figure 1-27. The client-server model over a network.

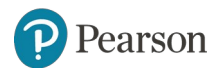

#### **Virtual Machines**

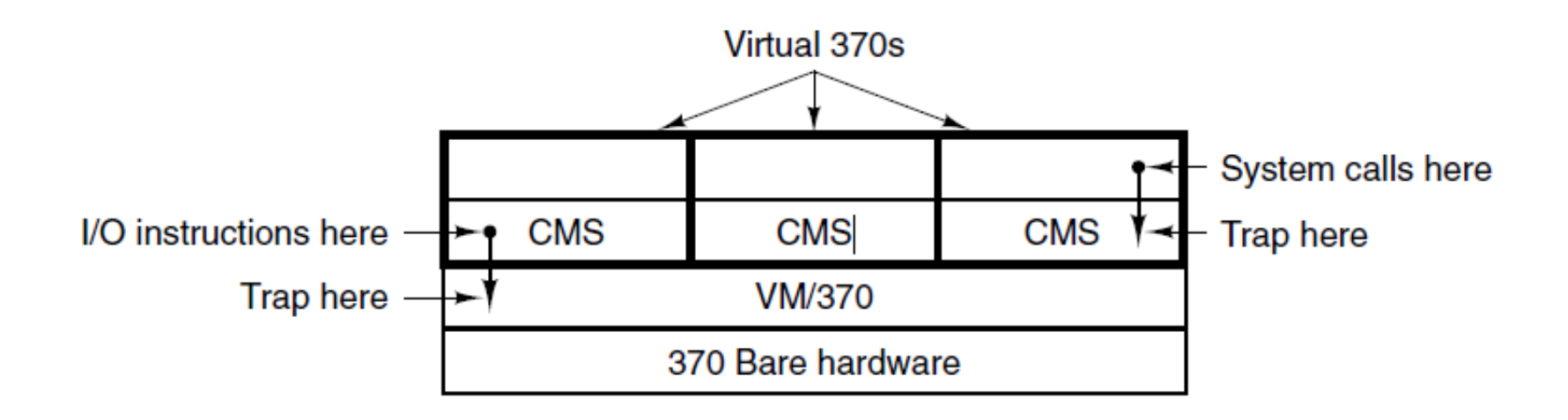

Figure 1-28. The structure of VM/370 with CMS.

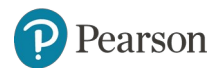

## **Virtual Machines Rediscovered**

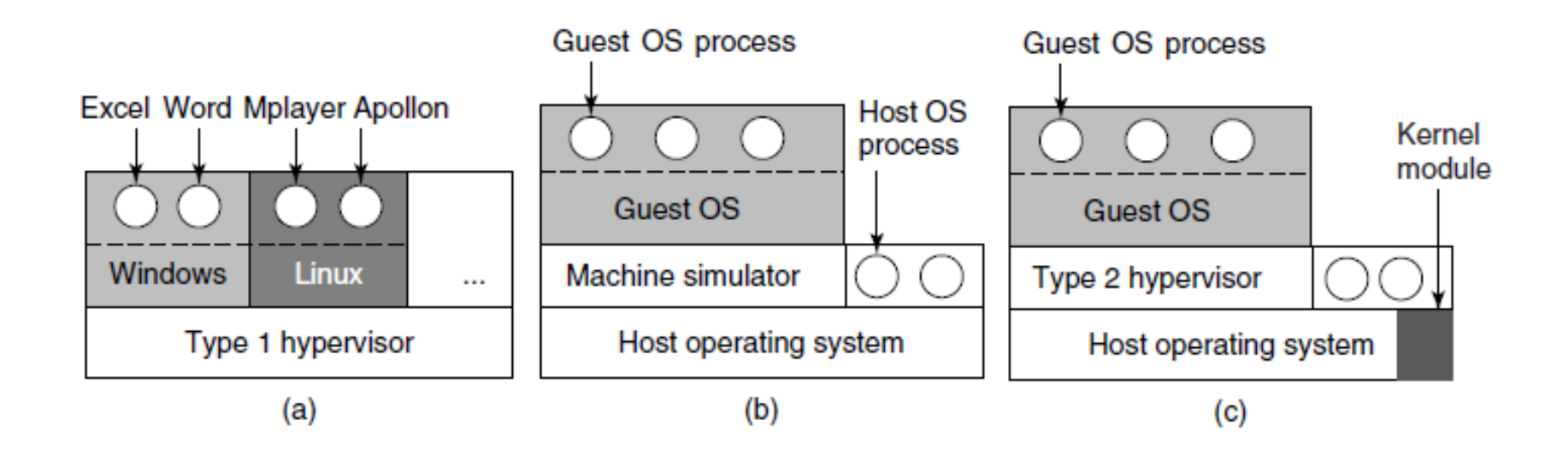

Figure 1-29. (a) A type 1 hypervisor. (b) A pure type 2 hypervisor. (c) A practical type 2 hypervisor.

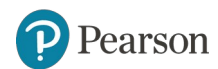

## **Large Programming Projects**

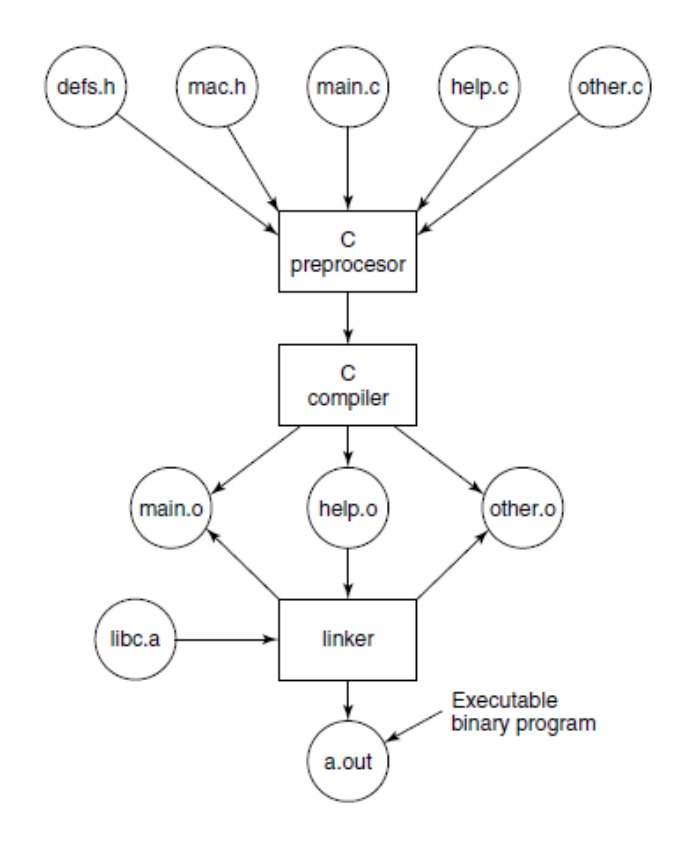

Figure 1-30. The process of compiling C and header files to make an executable.

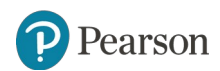

## **Metric Units**

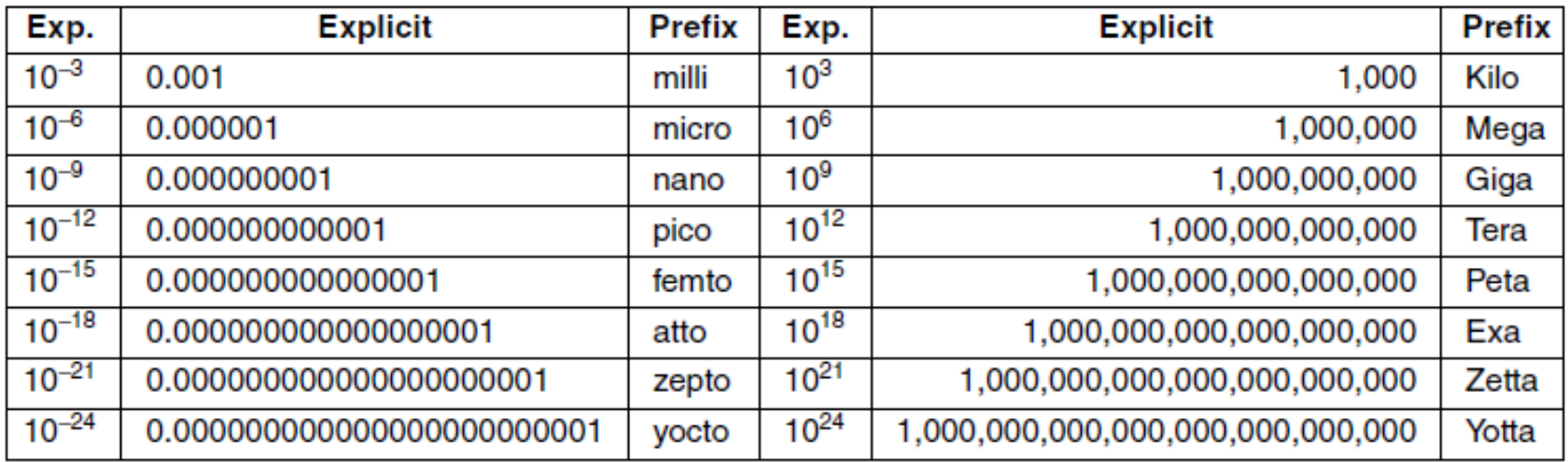

Figure 1-31. The principal metric prefixes.

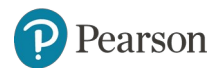

# **Copyright**

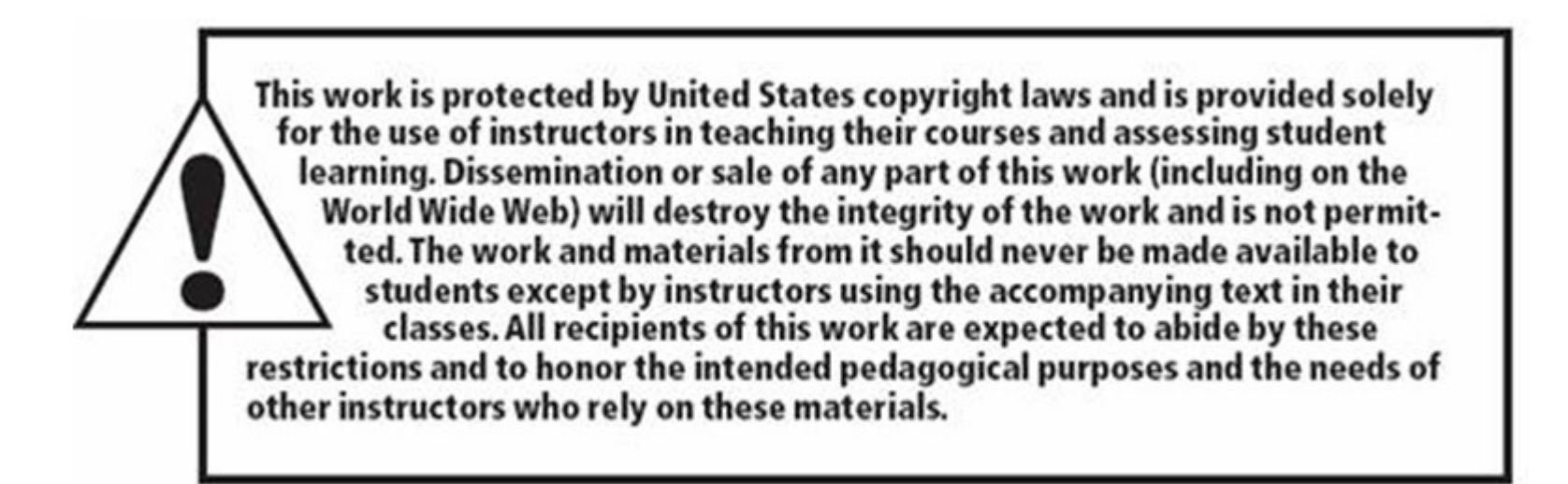

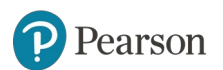